# Spark: Resilient Distributed Datasets as Workflow System

#### **H. Andrew Schwartz**

CSE545 Spring 2020

## **Big Data Analytics, The Class**

**Goal:** Generalizations A *model* or *summarization* of the data.

Data Frameworks Algorithms and Analyses

Hadoop File System

Streaming

MapReduce

Tensorflow

**Spark**

Similarity Search Recommendation Systems Graph Analysis Hypothesis Testing

Deep Learning

## **Where is MapReduce Inefficient?**

#### DFSC Map C LocalFS C Network C Reduce C DFS C Map C ...

## **Where is MapReduce Inefficient?**

- **Long pipelines sharing data**
- Interactive applications
- **Streaming applications**
- Iterative algorithms (optimization problems)

DFS CMap C LocalFS C Network C Reduce C DFS C Map C ...

(Anytime where MapReduce would need to write and read from disk a lot).

## **Where is MapReduce Inefficient?**

- **Long pipelines sharing data**
- Interactive applications
- **Streaming applications**
- Iterative algorithms (optimization problems)

 $DFS \subset \text{Map } \subset \text{LocalFS} \subset \text{Network } \subset \text{Reduce } \subset \text{DES } \L \text{Map } \subset \text{Data}$ 

(Anytime where MapReduce would need to write and read from disk a lot).

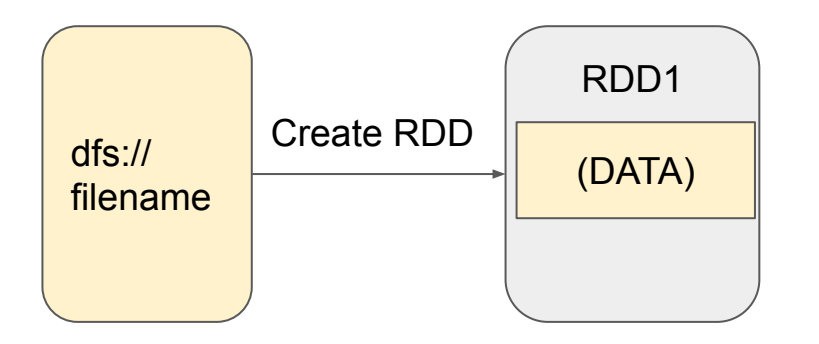

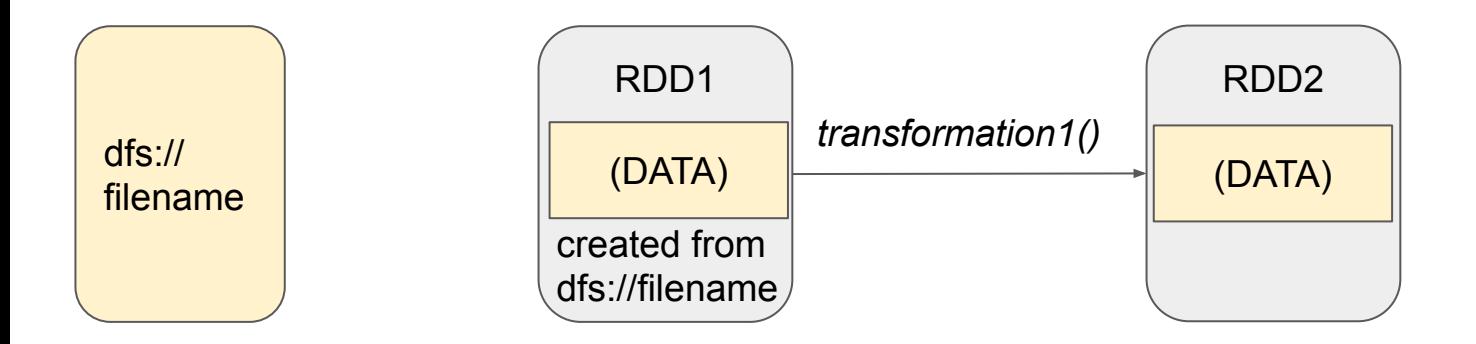

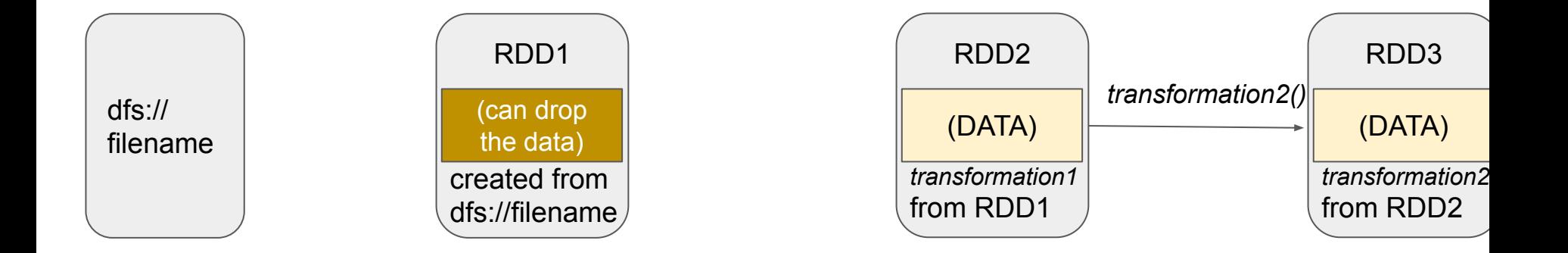

Resilient Distributed Datasets (RDDs) -- Read-only partitioned collection of records (like a DFS) but with a record of how the dataset was created as combination of *transformations* from other dataset(s).

- Enables rebuilding datasets on the fly.
- Intermediate datasets not stored on disk (and only in memory if needed and enough space)

 $\implies$  **Faster communication and I O** 

Resilient Distributed Datasets (RDDs) -- Read-only partitioned collection of records (like a DFS) but with a record of how the dataset was created as combination of *transformations* from other dataset(s).

"Stable Storage" Mother RDDs

Resilient Distributed Datasets (RDDs) -- Read-only partitioned collection of records (like a DFS) but with a record of how the dataset was created as combination of

*transformations* from other dataset(s).

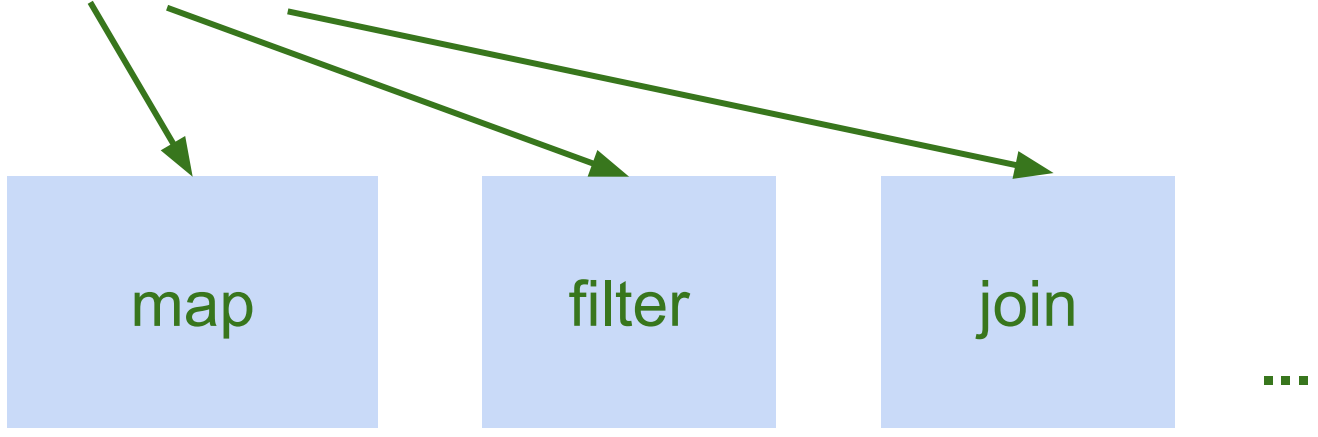

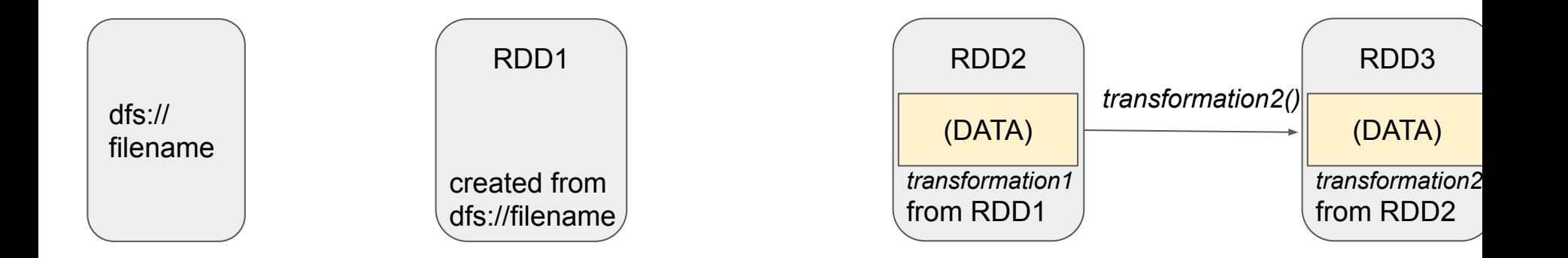

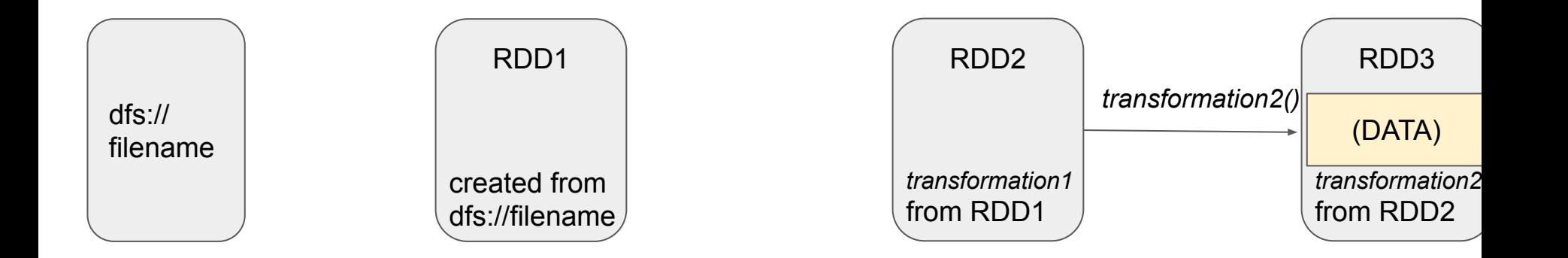

Resilient Distributed Datasets (RDDs) -- Read-only partitioned collection of records (like a DFS) but with a record of how the dataset was created as combination of *transformations* from other dataset(s). *transformation3()* RDD4 (DATA)

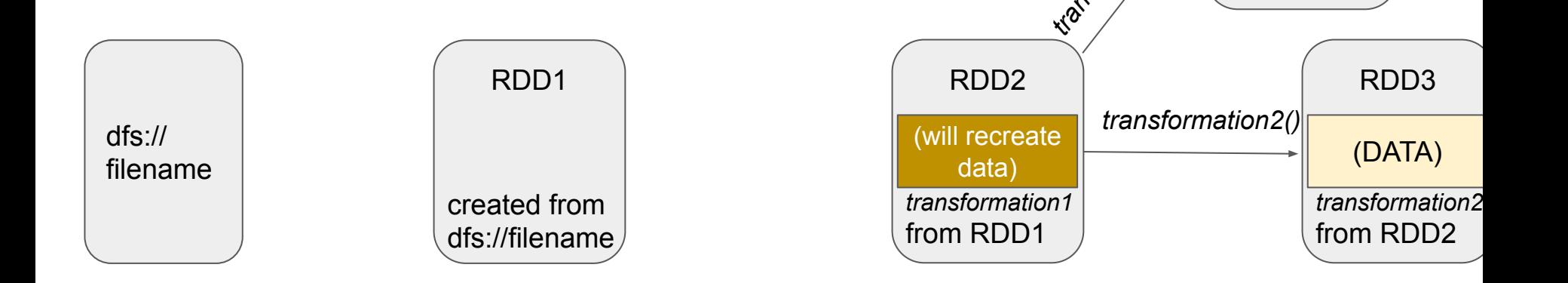

*transformation3* from RDD2

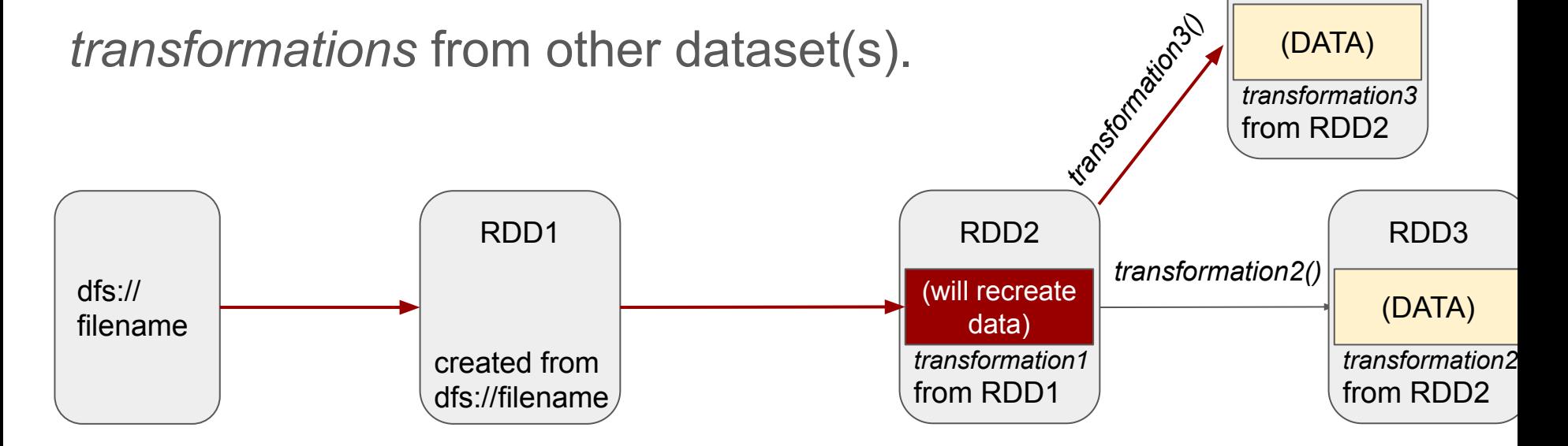

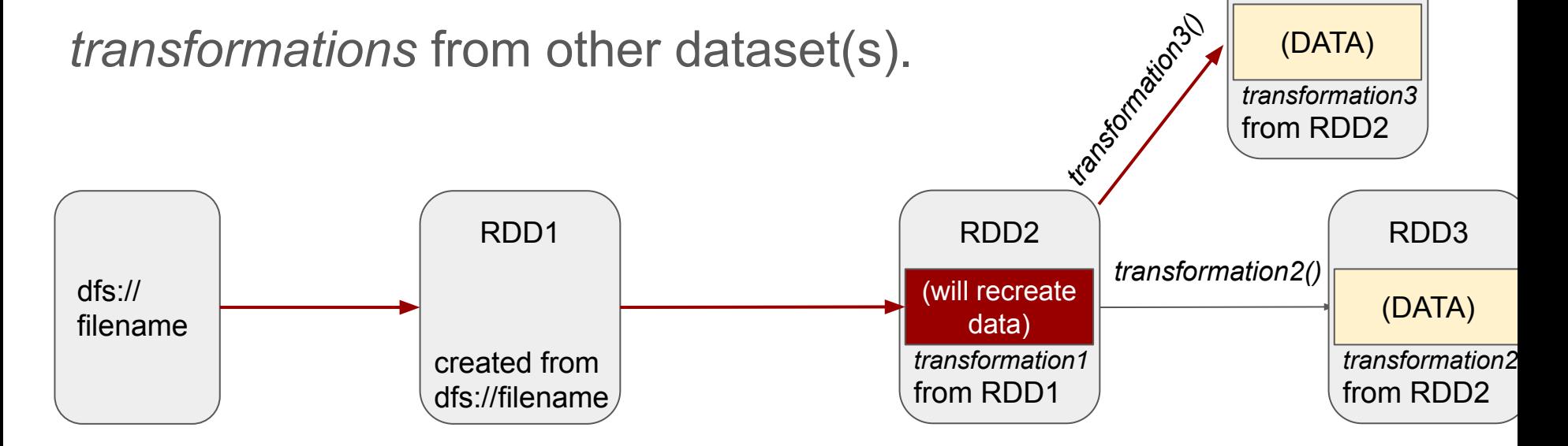

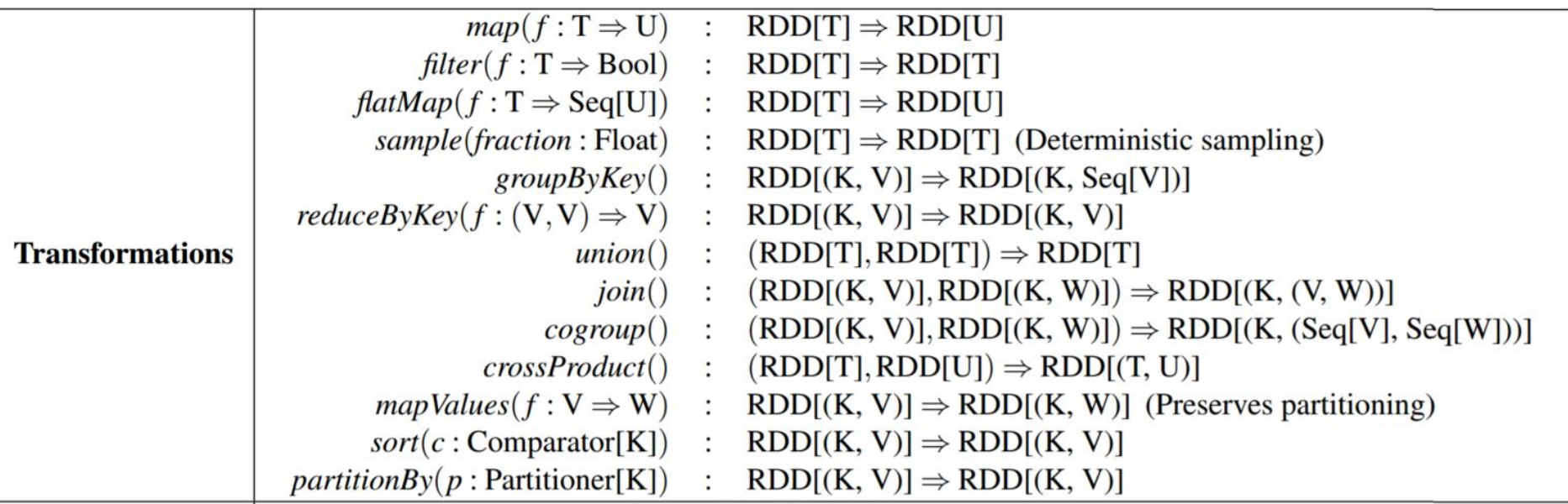

#### Table 2: Transformations and actions available on RDDs in Spark. Seq[T] denotes a sequence of elements of type T.

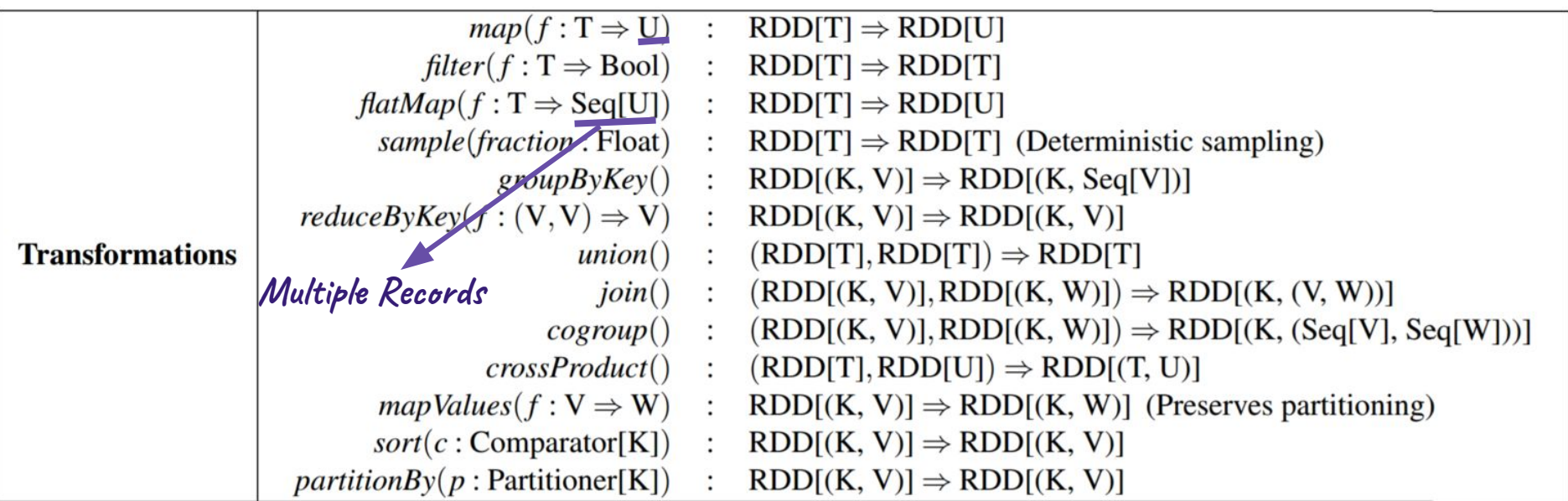

#### Table 2: Transformations and actions available on RDDs in Spark. Seq[T] denotes a sequence of elements of type T.

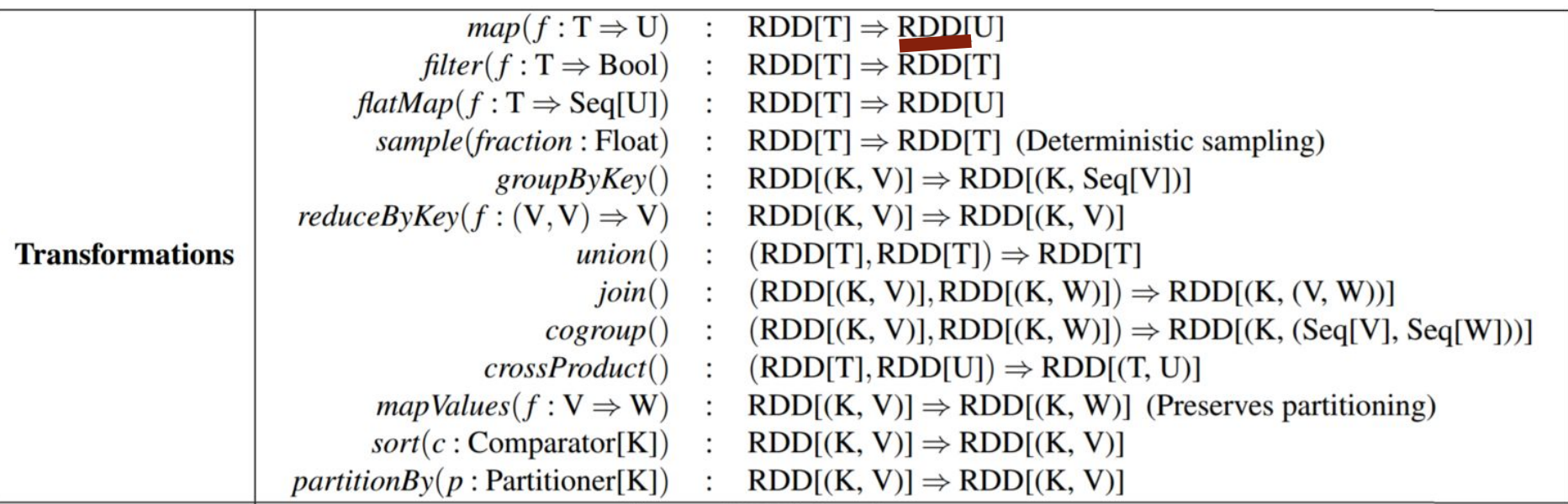

#### Table 2: Transformations and actions available on RDDs in Spark. Seq[T] denotes a sequence of elements of type T.

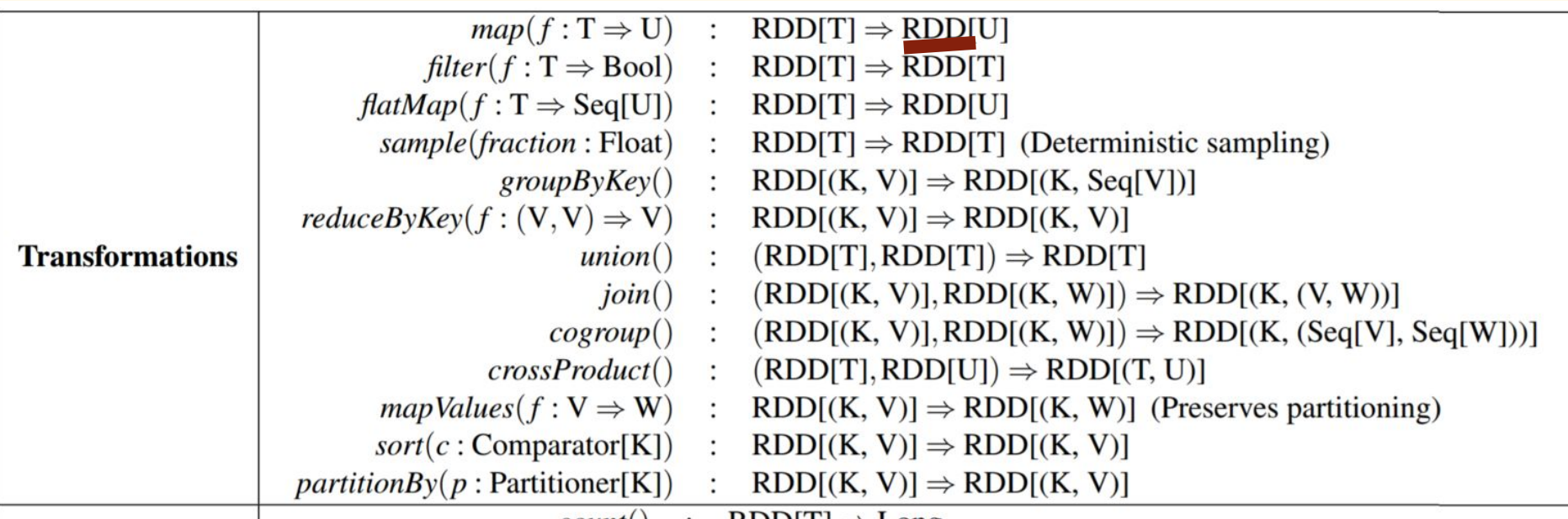

#### **(orig.)** *Actions***:** RDD to Value Object, or Storage

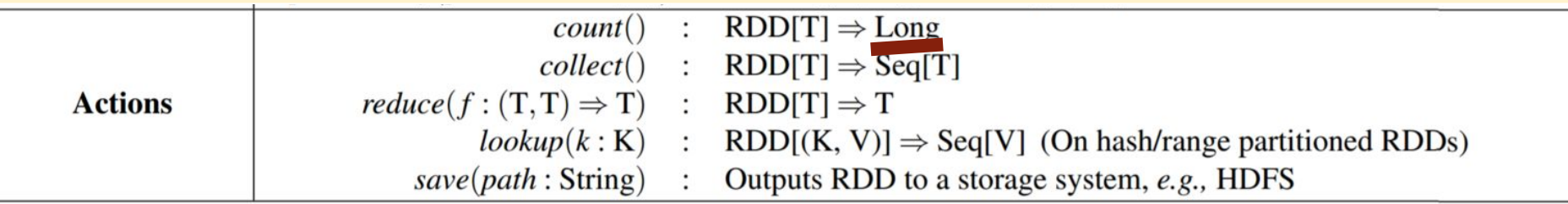

#### **Current Transformations and Actions**

<http://spark.apache.org/docs/latest/rdd-programming-guide.html#transformations> common transformations: *filter, map, flatMap, reduceByKey, groupByKey*

<http://spark.apache.org/docs/latest/rdd-programming-guide.html#actions>

common actions: *collect, count, take*

Count errors in a log file:

*TYPE MESSAGE TIME*

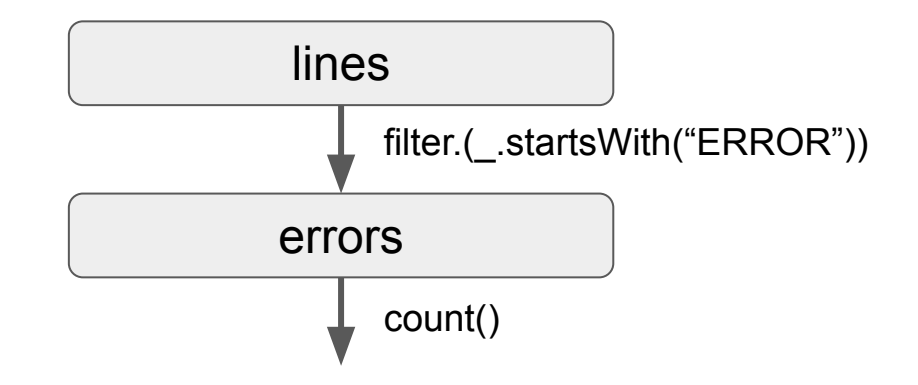

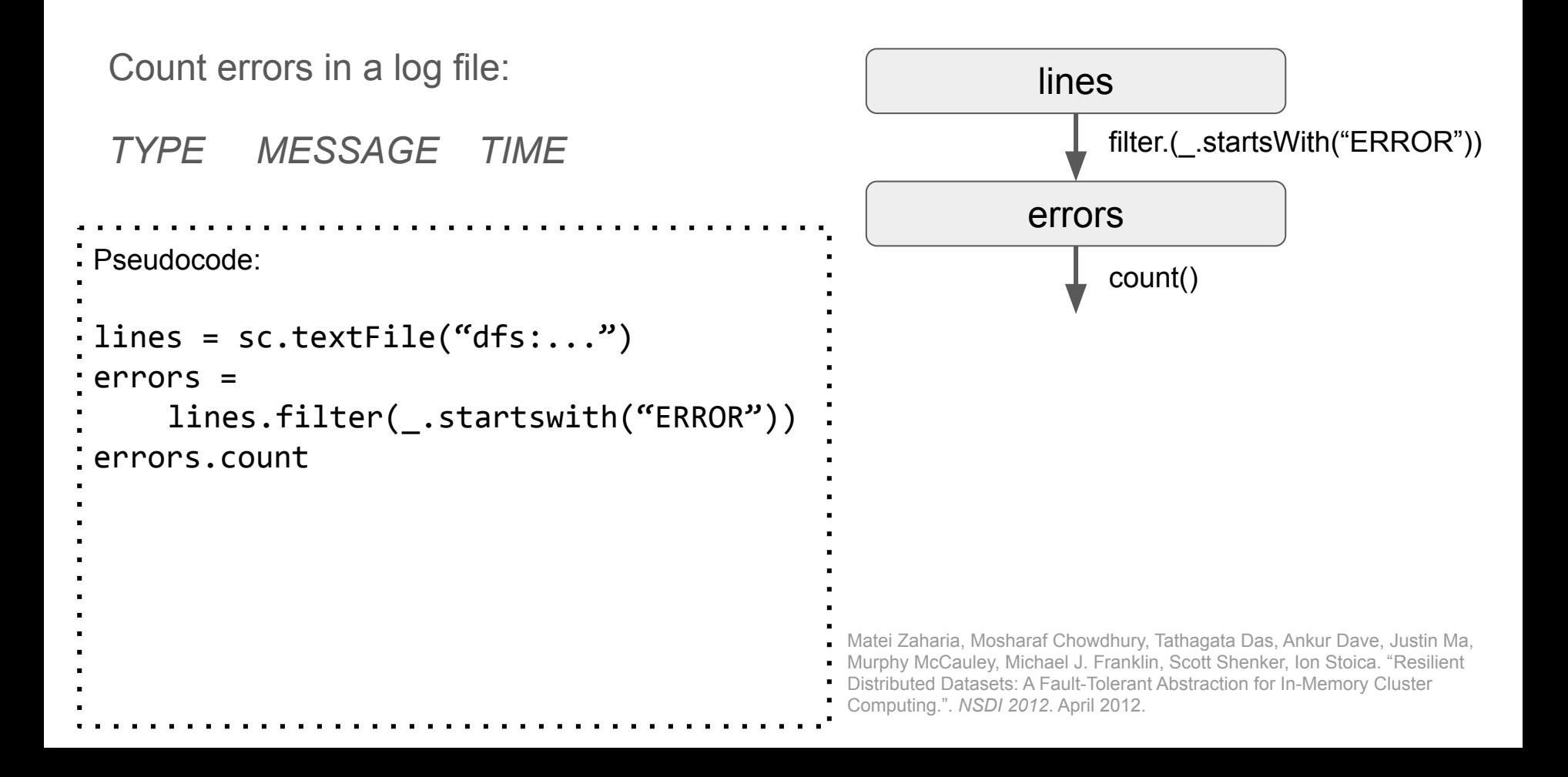

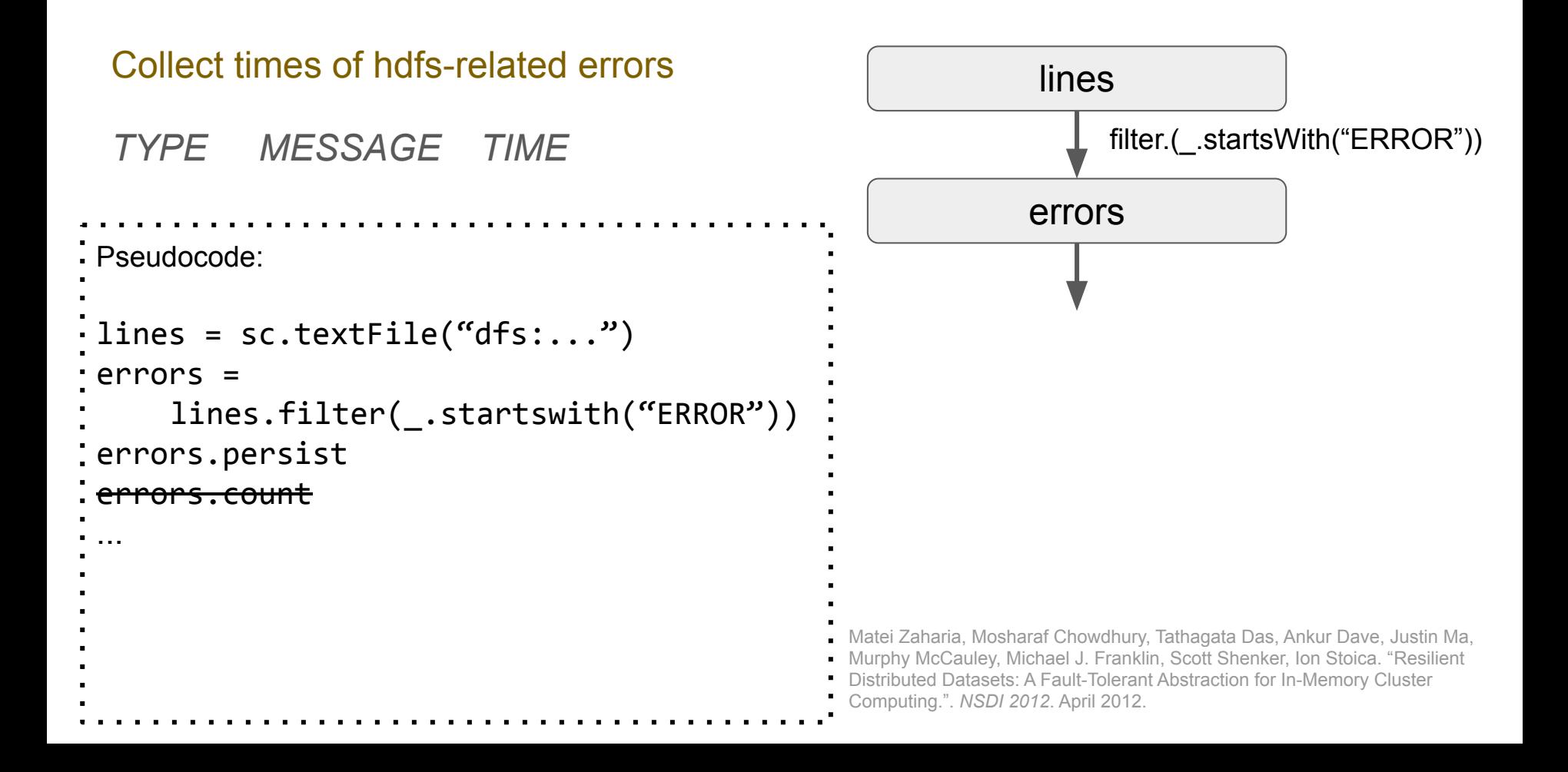

#### Collect times of hdfs-related errors

#### *TYPE MESSAGE TIME*

Pseudocode: lines = sc.textFile("dfs:...") errors = lines.filter(\_.startswith("ERROR")) **errors.persist** errors.count ...

#### **Persistance**

in memory so other queries can persistance; lower priority => filter. ( $\mathbb{E}[\mathbf{S}^{\text{max}}]$  $f(x) = \frac{1}{2} \int_0^1 f(x) \, dx$ moves to disk, if needed, earlier Can specify that an RDD "persists" use it. Can specify a priority for

- Matei Zaharia, Mosharaf Chowdhury, Tathagata Das, Ankur Dave, Justin Ma,
- Murphy McCauley, Michael J. Franklin, Scott Shenker, Ion Stoica. "[Resilient](http://people.csail.mit.edu/matei/papers/2012/nsdi_spark.pdf)
- [Distributed Datasets: A Fault-Tolerant Abstraction for In-Memory Cluster](http://people.csail.mit.edu/matei/papers/2012/nsdi_spark.pdf)
- [Computing.](http://people.csail.mit.edu/matei/papers/2012/nsdi_spark.pdf)". *NSDI 2012*. April 2012.

#### Collect times of hdfs-related errors

#### *TYPE MESSAGE TIME*

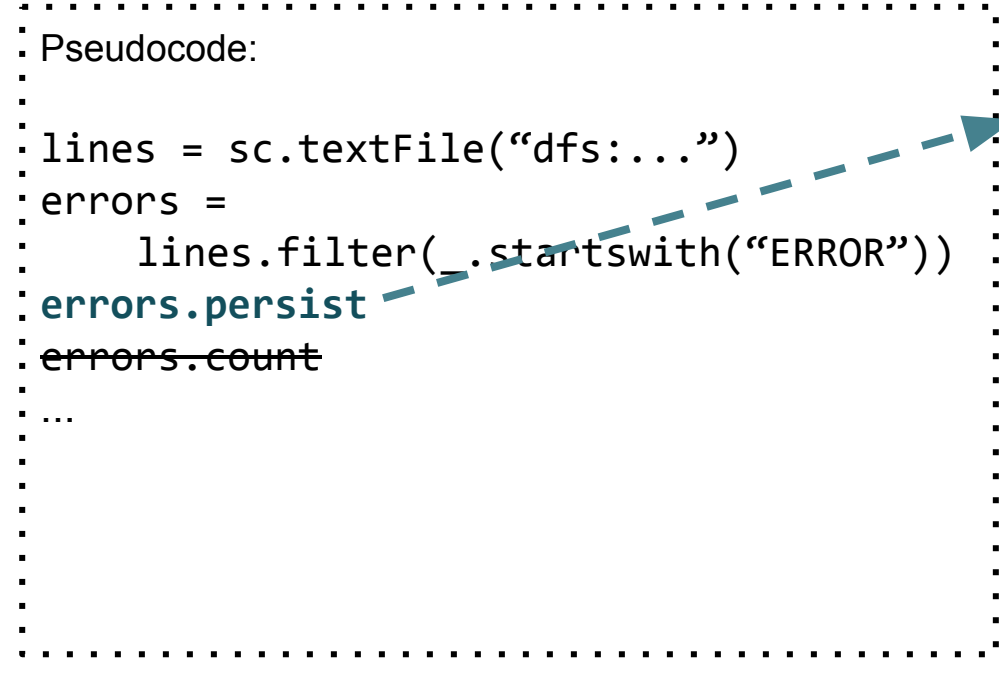

#### **Persistance**

in memory so other queries can persistance; lower priority => filter. ( $\mathbb{E}[\mathbf{S}^{\text{max}}]$  $f(x) = \frac{1}{2} \int_0^1 f(x) \, dx$ moves to disk, if needed, earlier Can specify that an RDD "persists" use it. Can specify a priority for

#### [parameters for persist](https://spark.apache.org/docs/latest/rdd-programming-guide.html#rdd-persistence)

- Matei Zaharia, Mosharaf Chowdhury, Tathagata Das, Ankur Dave, Justin Ma, Murphy McCauley, Michael J. Franklin, Scott Shenker, Ion Stoica. "[Resilient](http://people.csail.mit.edu/matei/papers/2012/nsdi_spark.pdf)
- [Distributed Datasets: A Fault-Tolerant Abstraction for In-Memory Cluster](http://people.csail.mit.edu/matei/papers/2012/nsdi_spark.pdf)
- [Computing.](http://people.csail.mit.edu/matei/papers/2012/nsdi_spark.pdf)". *NSDI 2012*. April 2012.

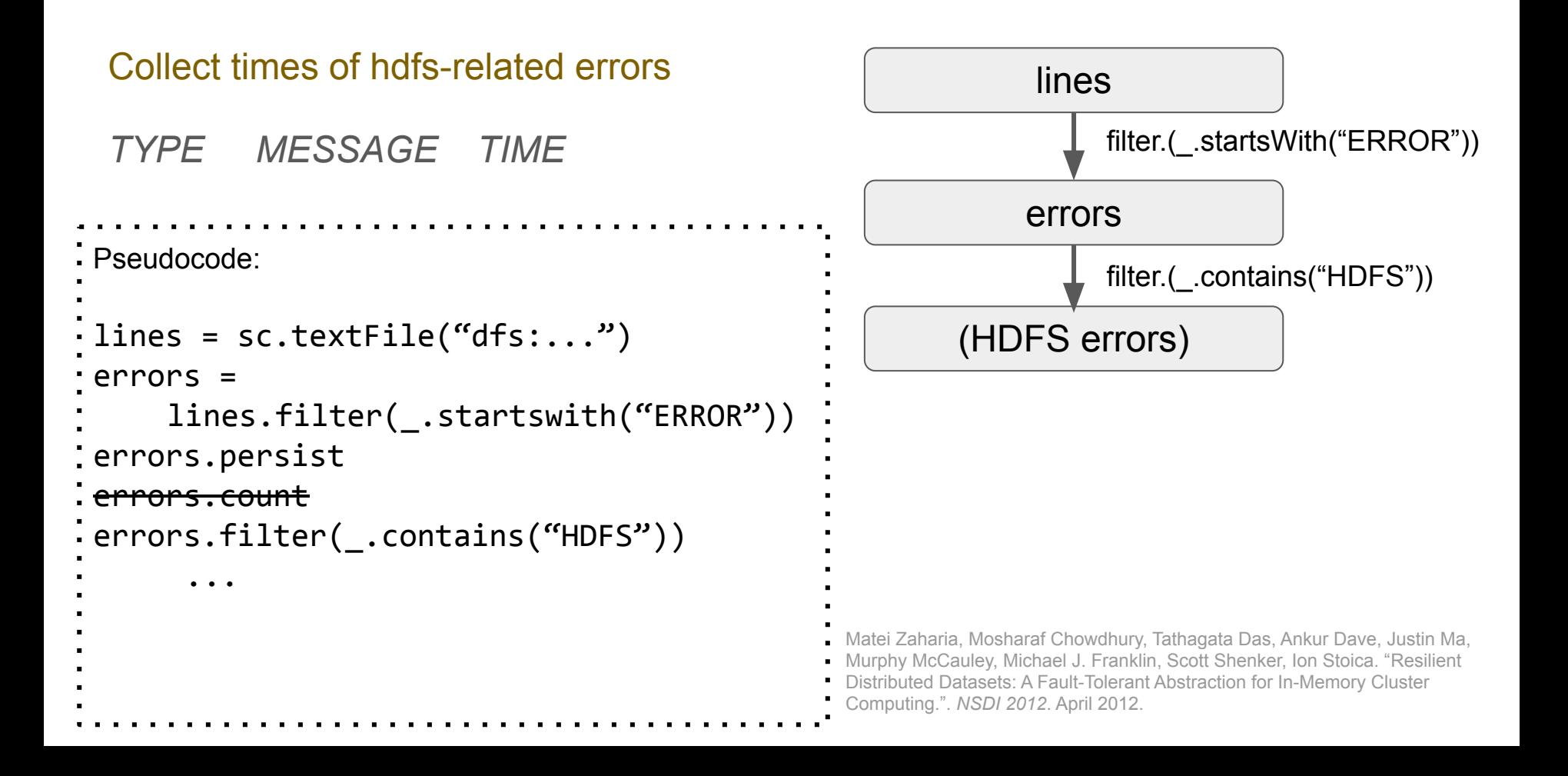

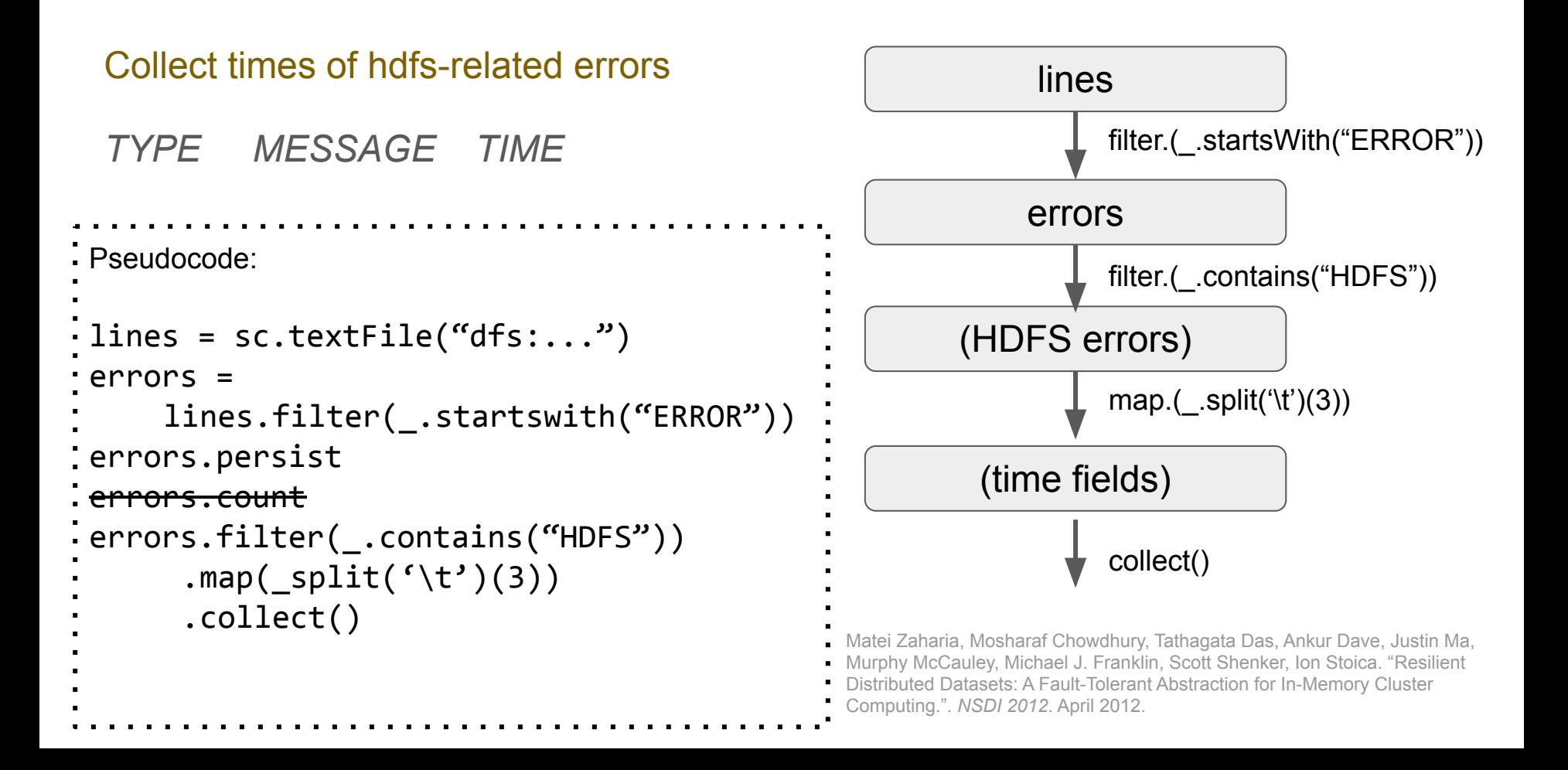

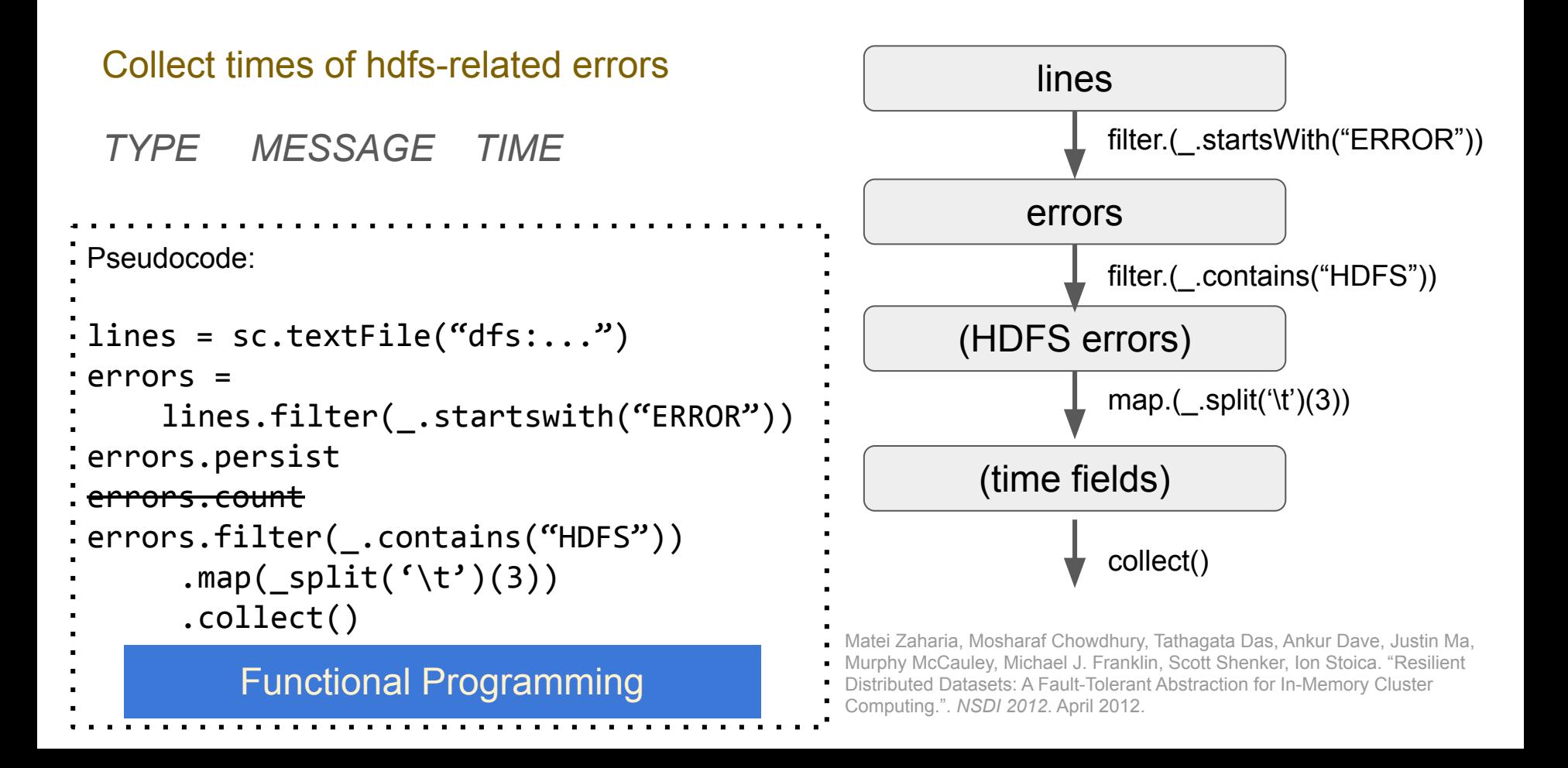

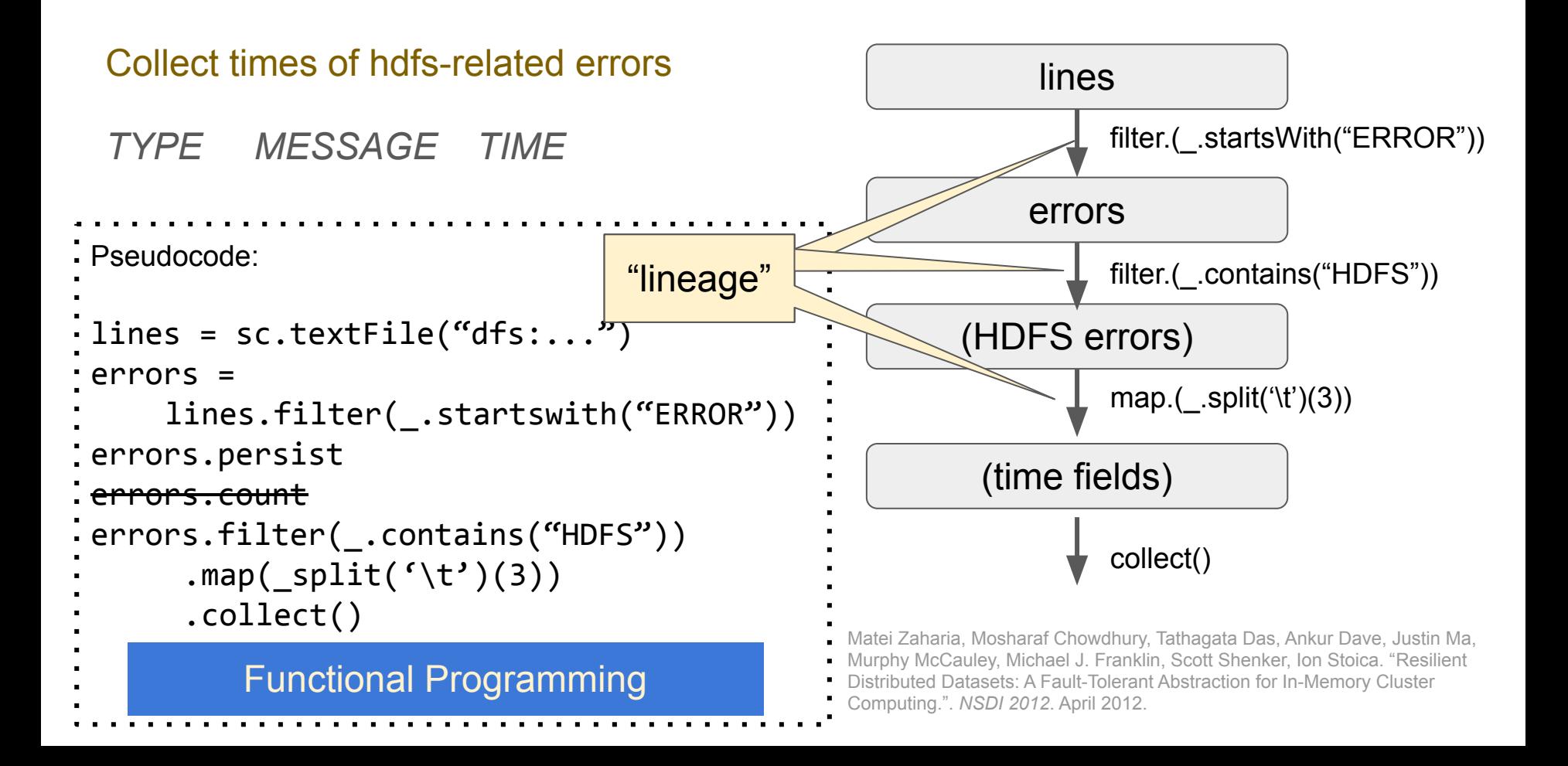

# **Advantages as Workflow System**

- More efficient failure recovery
- More efficient grouping of tasks and scheduling
- Integration of programming language features:
	- loops (not a "cyclic" workflow system).
	- function libraries

# **The Spark Programming Model**

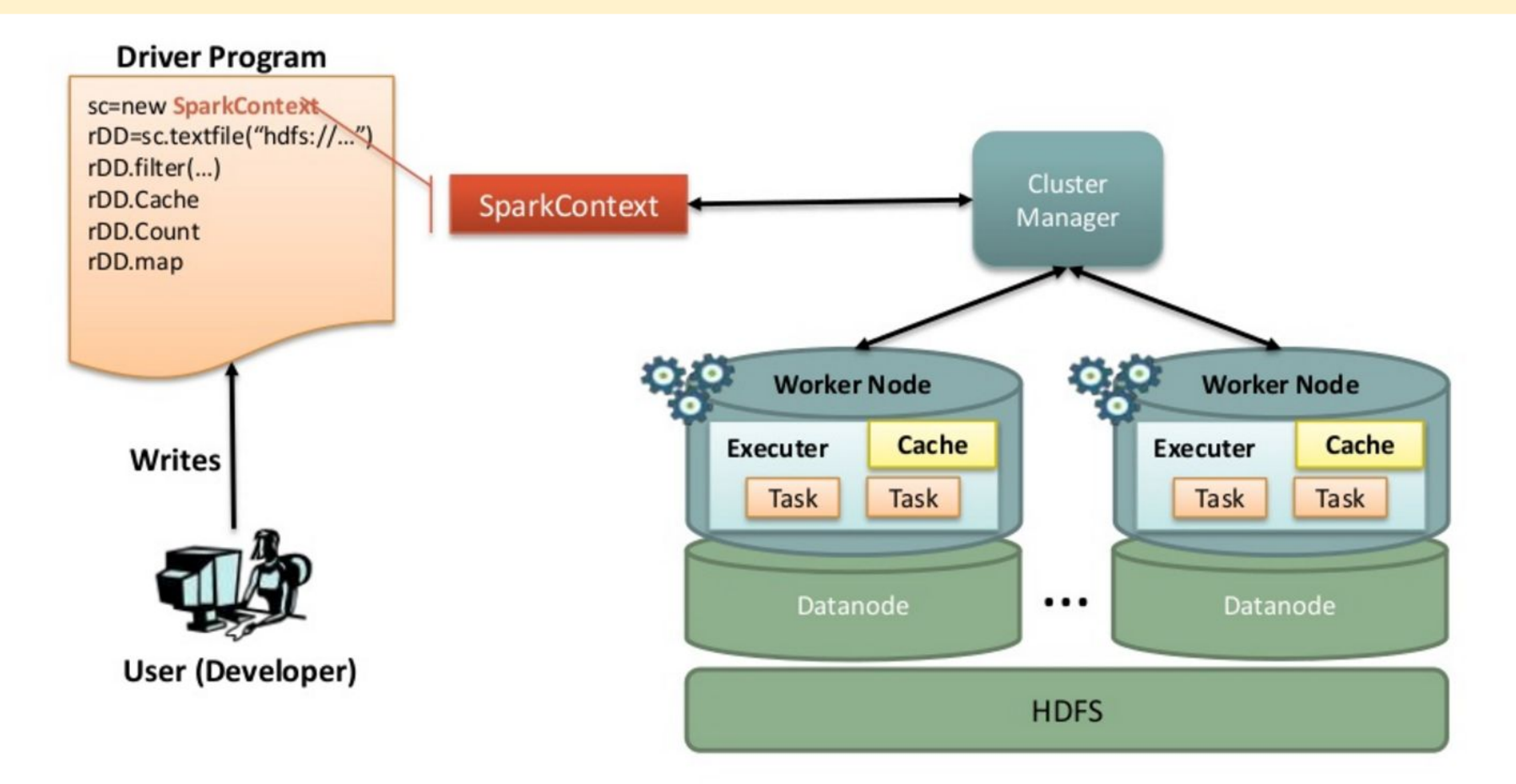

**Gupta, Manish. Lightening Fast Big Data Analytics using Apache Spark.** *UniCom 2014.*

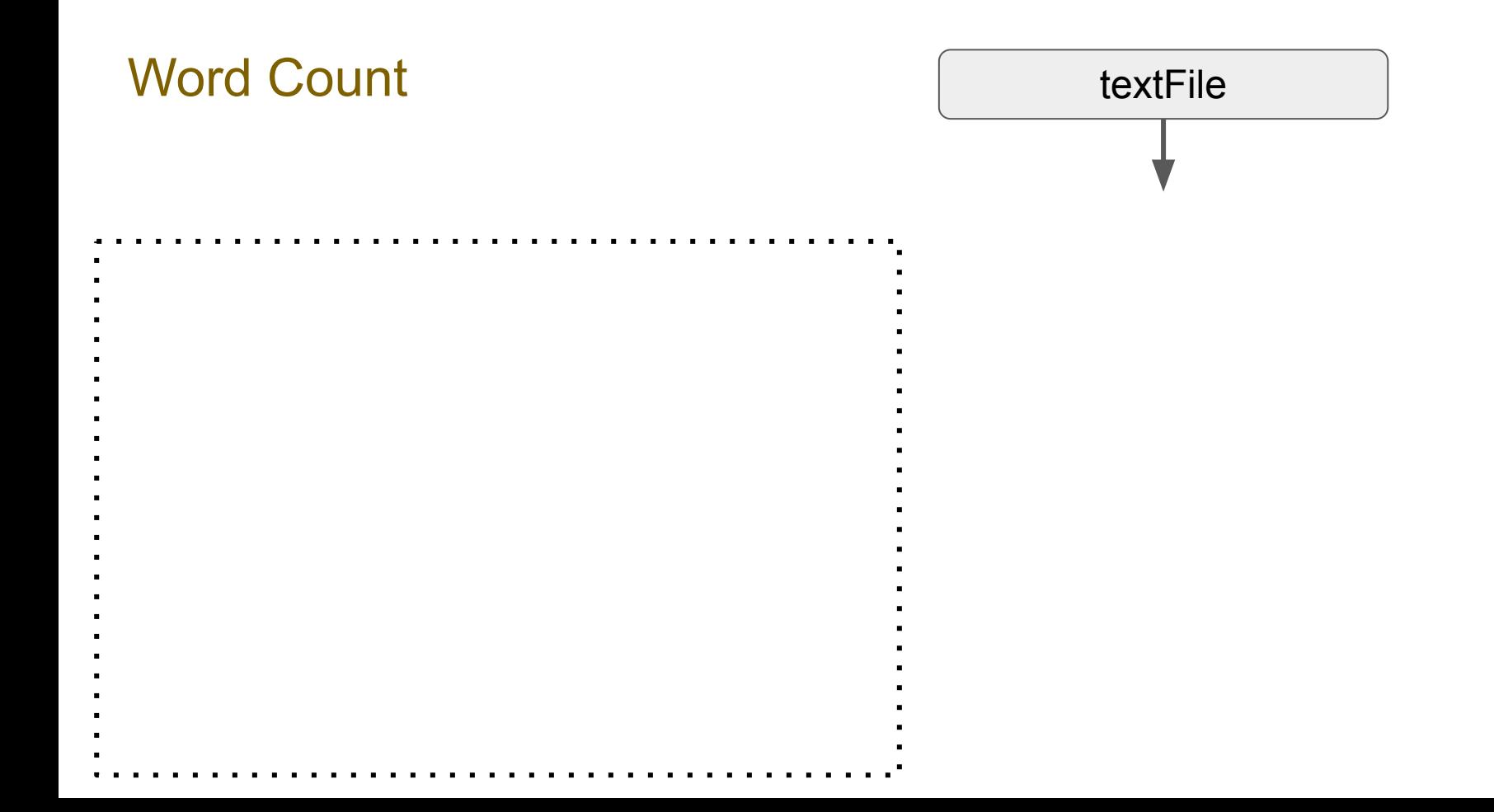

#### Word Count textFile (words) tuples of (word, 1) tuples of (word, count) Apache Spark Examples http://spark.apache.org/examples.html flatMap(split(" ")) map.((word, 1)) reduceByKey. $($  +  $)$ saveAsTextFile Scala: **val** textFile **=** sc.textFile("hdfs://...") **val** counts **=** textFile .flatMap(line **=>** line.split(" ")) .map(word **=>** (word, 1)) .reduceByKey(**\_** + **\_**) counts.saveAsTextFile("hdfs://...")

#### Word Count textFile

```
(words)
                                                       tuples of (word, 1)
                                                    tuples of (word, count)
                                                  Apache Spark Examples
                                                  http://spark.apache.org/examples.html
                                                                   map.((word, 1))
                                                                   reduceByKey.(_ + _) 
                                                                   saveAsTextFile
. Python:
textFile = sc.textFile("hdfs://...")
 counts = textFile
      .flatMap(lambda line: line.split(" "))
       .map(lambda word: (word, 1))
       .reduceByKey(lambda a, b: a + b)
 counts.saveAsTextFile("hdfs://...")
```
flatMap(split(" "))

### **PySpark Demo**

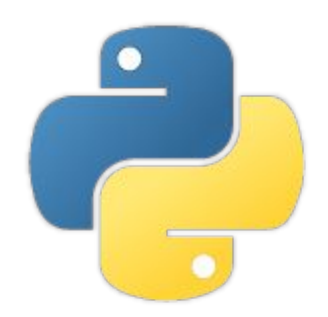

<https://data.worldbank.org/data-catalog/poverty-and-equity-database>

### **Lazy Evaluation**

Spark waits to **load data** and **execute transformations** until necessary -- *lazy* Spark tries to complete **actions** as immediately as possible -- *eager*

#### Why?

- Only executes what is necessary to achieve action.
- Can optimize the complete *chain of operations* to reduce communication

### **Lazy Evaluation**

Spark waits to *load data* and *execute transformations* until necessary -- *lazy* Spark tries to complete actions as quickly as possible -- *eager*

#### Why?

- Only executes what is necessary to achieve action.
- Can optimize the complete *chain of operations* to reduce communication

#### e.g.

rdd.map(lambda r: r[1]\*r[3]).take(5) #only executes map for five records

rdd.filter(lambda r: "ERROR" in r[0]).map(lambda r: r[1]\*r[3]) #only passes through the data once

#### **Broadcast Variables**

Read-only objects can be shared across all nodes.

Broadcast variable is a wrapper: access object with .value

```
Python:
\text{filterWords} = [\text{`one'}, \text{`two'}, \text{`three'}, \text{`four'}, ...]fwBC = sc.broadcast(set(filterWords))
```
#### **Broadcast Variables**

Read-only objects can be shared across all nodes.

Broadcast variable is a wrapper: access object with .value

```
Python:
filterWords = ['one', 'two', 'three', 'four', …]
fwBC = sc.broadcast(set(filterWords))
textFile = sc.textFile("hdfs:...")
counts = textFile
     .map(lambda line: line.split(" "))
     .filter(lambda words: len(set(words) and word in fwBC.value) > 0)
      .flatMap(lambda word: (word, 1))
      .reduceByKey(lambda a, b: a + b)
counts.saveAsTextFile("hdfs:...")
```
#### **Accumulators**

Write-only objects that keep a running aggregation Default Accumulator assumes sum function

```
initialValue = 0sumAcc = sc.accumulator(initialValue)
rdd.foreach(lambda i: sumAcc.add(i))
print(sumAcc.value)
```
### **Accumulators**

Write-only objects that keep a running aggregation

#### Default Accumulator assumes sum function

Custom Accumulator: Inherit (AccumulatorParam) as class and override methods

```
: initialValue = 0
sumAcc = sc.accumulator(initialValue)
rdd.foreeach(lambda i: sumAcc.add(i))
print(minAcc.value)
 class MinAccum(AccumulatorParam):
     def zero(self, zeroValue = np.inf):#overwrite this
          return zeroValue
     def addInPlace(self, v1, v2):#overwrite this
          return min(v1, v2)
minAcc = sc.accumulator(np.inf, minAccum())
: rdd.foreeach(lambda i: minAcc.add(i))
 print(minAcc.value)
```
### **Spark System: Review**

- RDD provides full recovery by backing up transformations from stable storage rather than backing up the data itself.
- RDDs, which are immutable, can be stored in memory and thus are often much faster.
- Functional programming is used to define transformation and actions on RDDs.

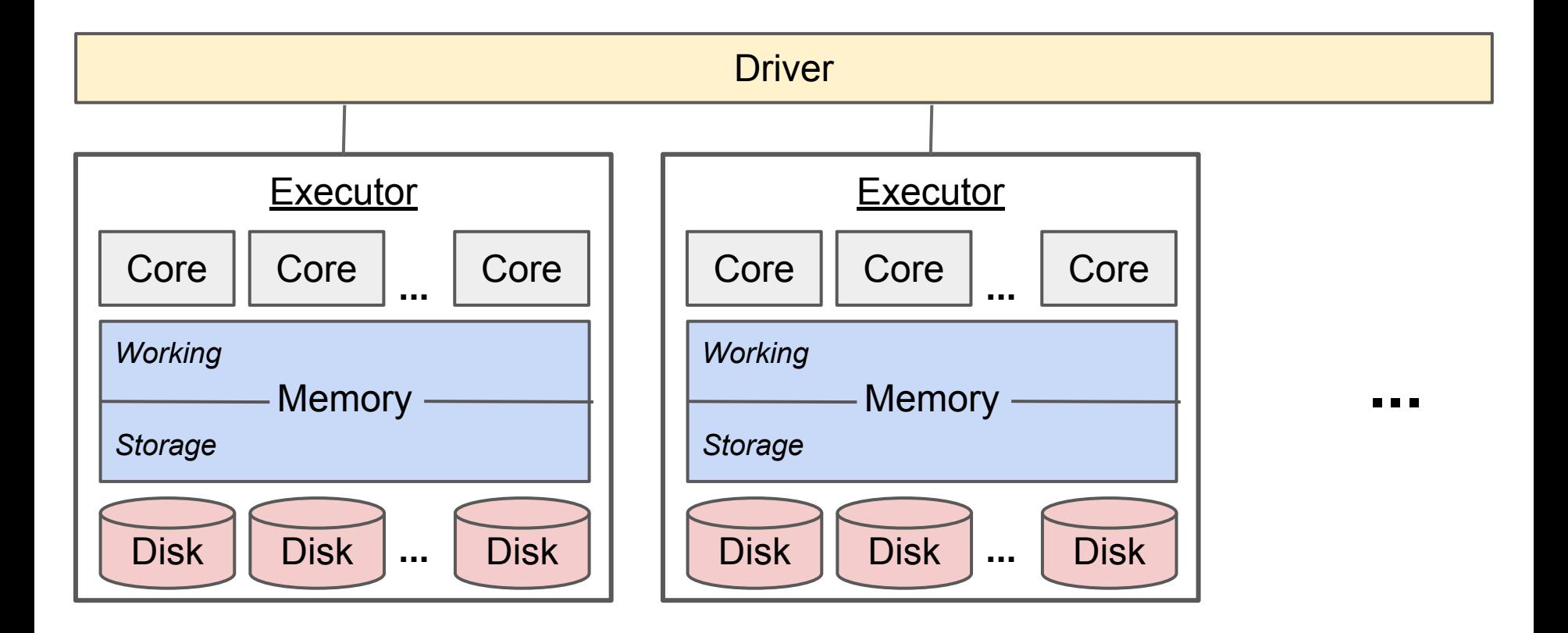

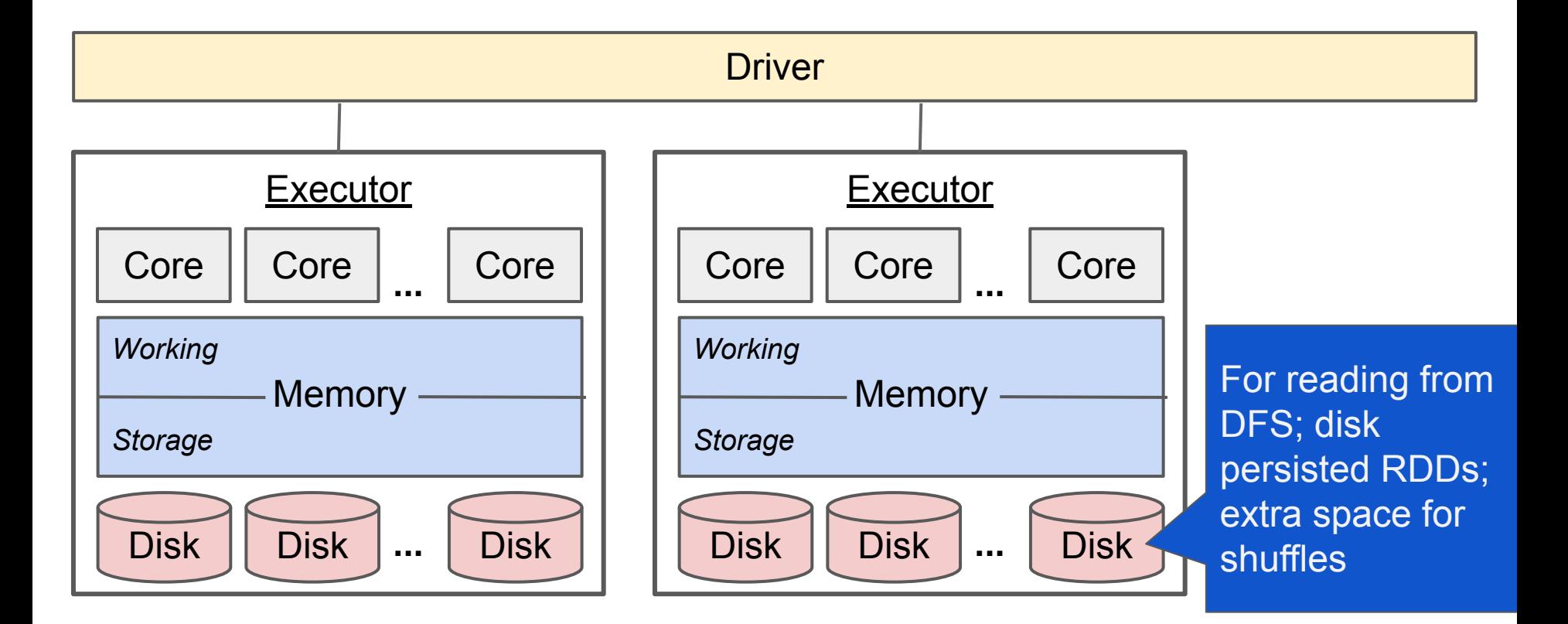

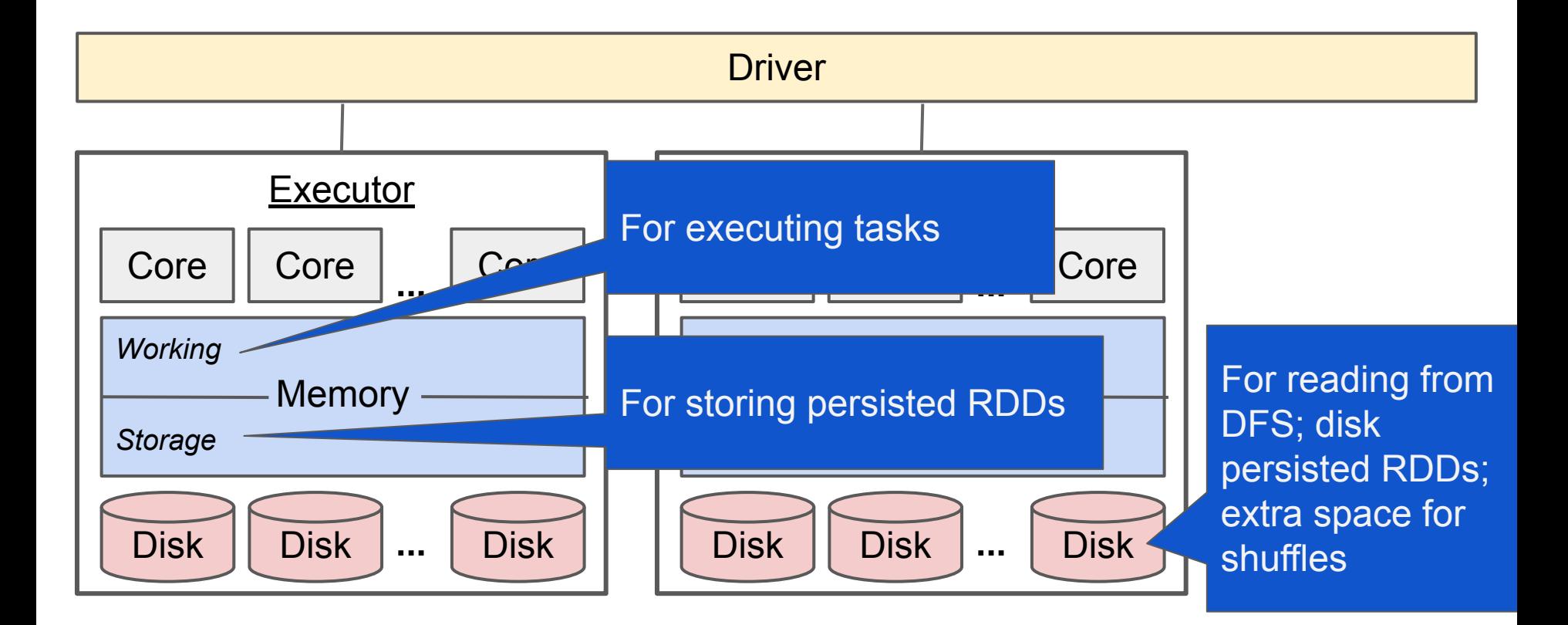

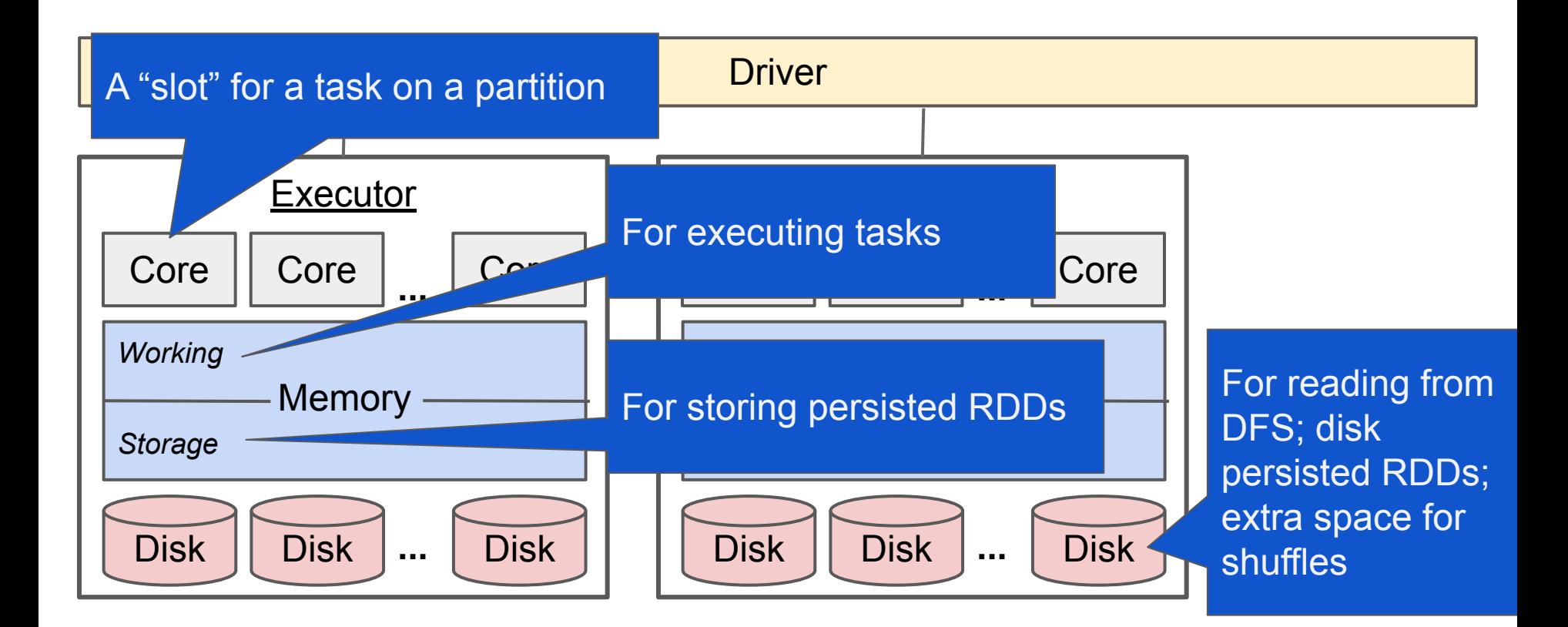

Eager *action* -> sets off (lazy) chain of *transformations*  -> launches *jobs* -> broken into *stages* -> broken into *tasks*

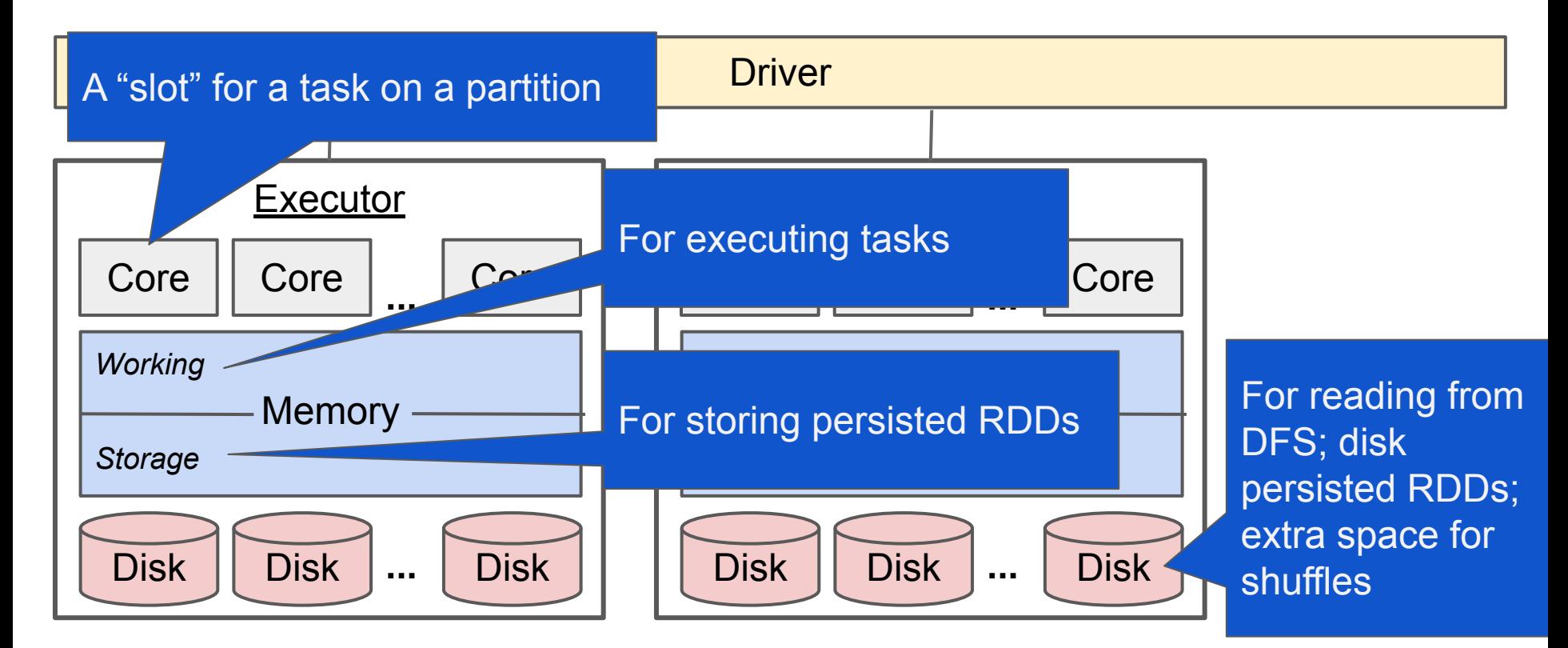

Eager *action* -> sets off (lazy) chain of *transformations*  -> launches *jobs* -> broken into *stages* -> broken into *tasks*

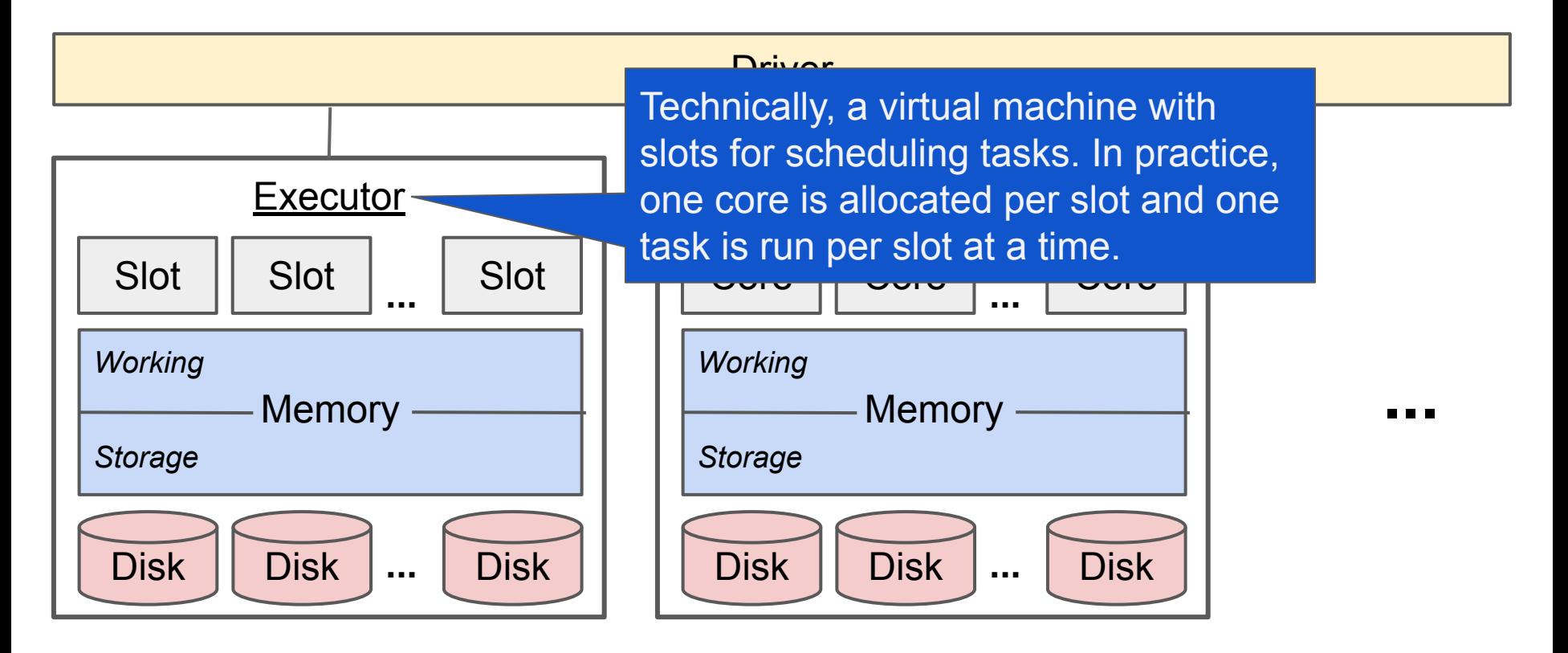

Eager *action* -> sets off (lazy) chain of *transformations* -> launches *jobs* -> broken into *stages* -> broken into *tasks*

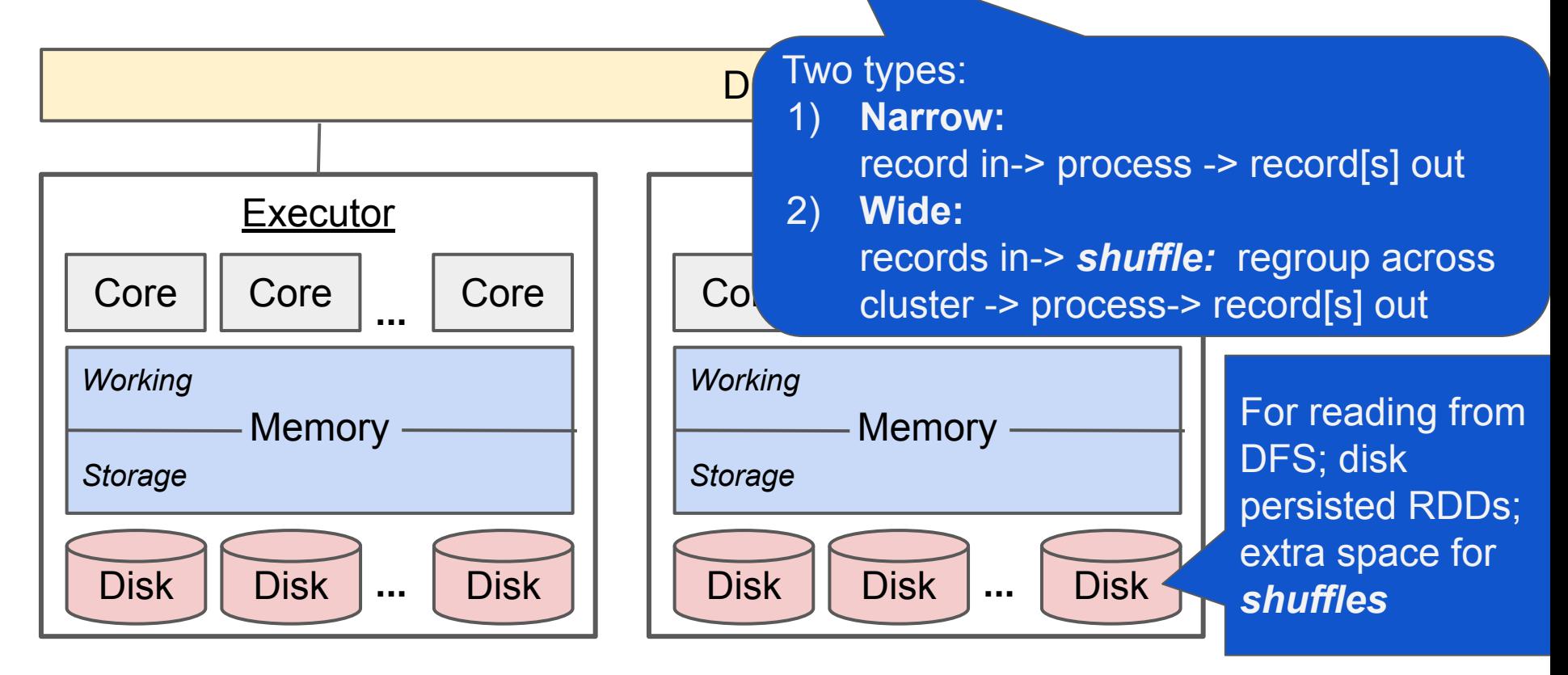

Eager *action* -> sets off (lazy) chain of *transformations* -> launches *jobs* -> broken into *stages* -> broken into *tasks*

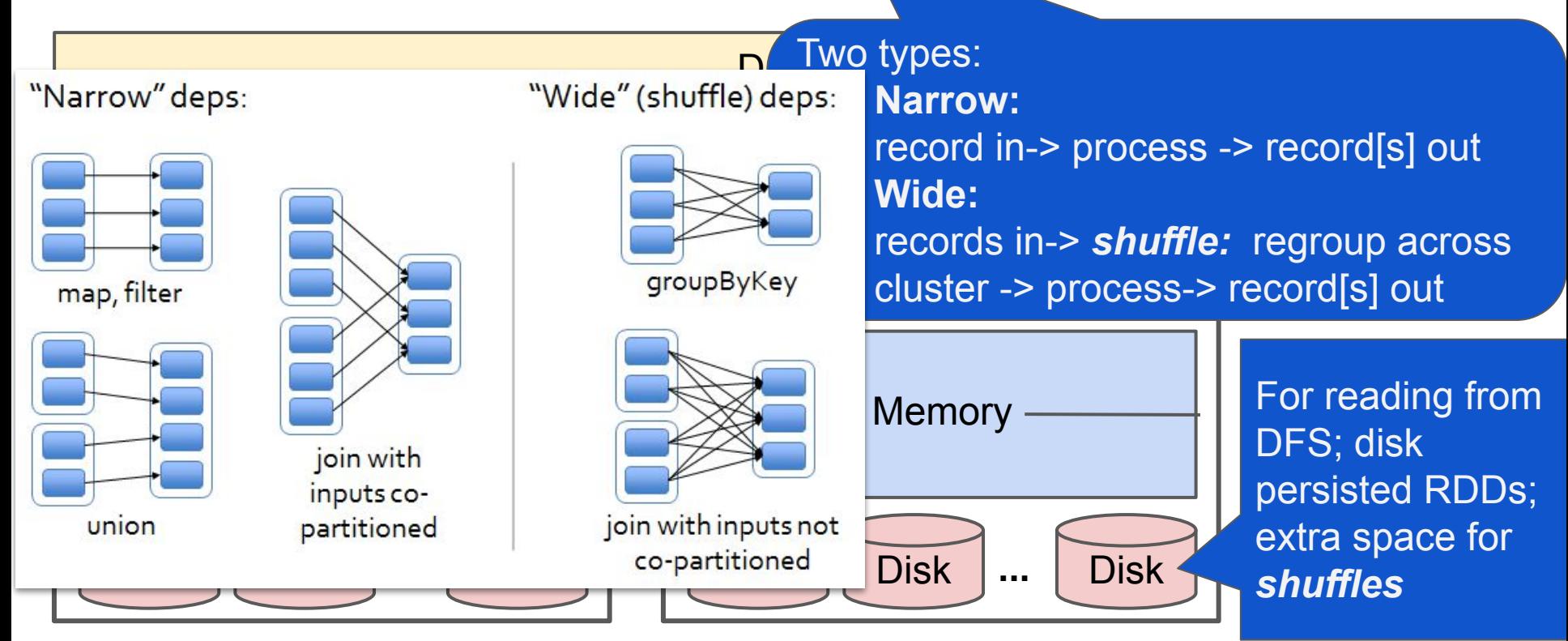

Image from Nguyen: <https://trongkhoanguyen.com/spark/understand-rdd-operations-transformations-and-actions/>

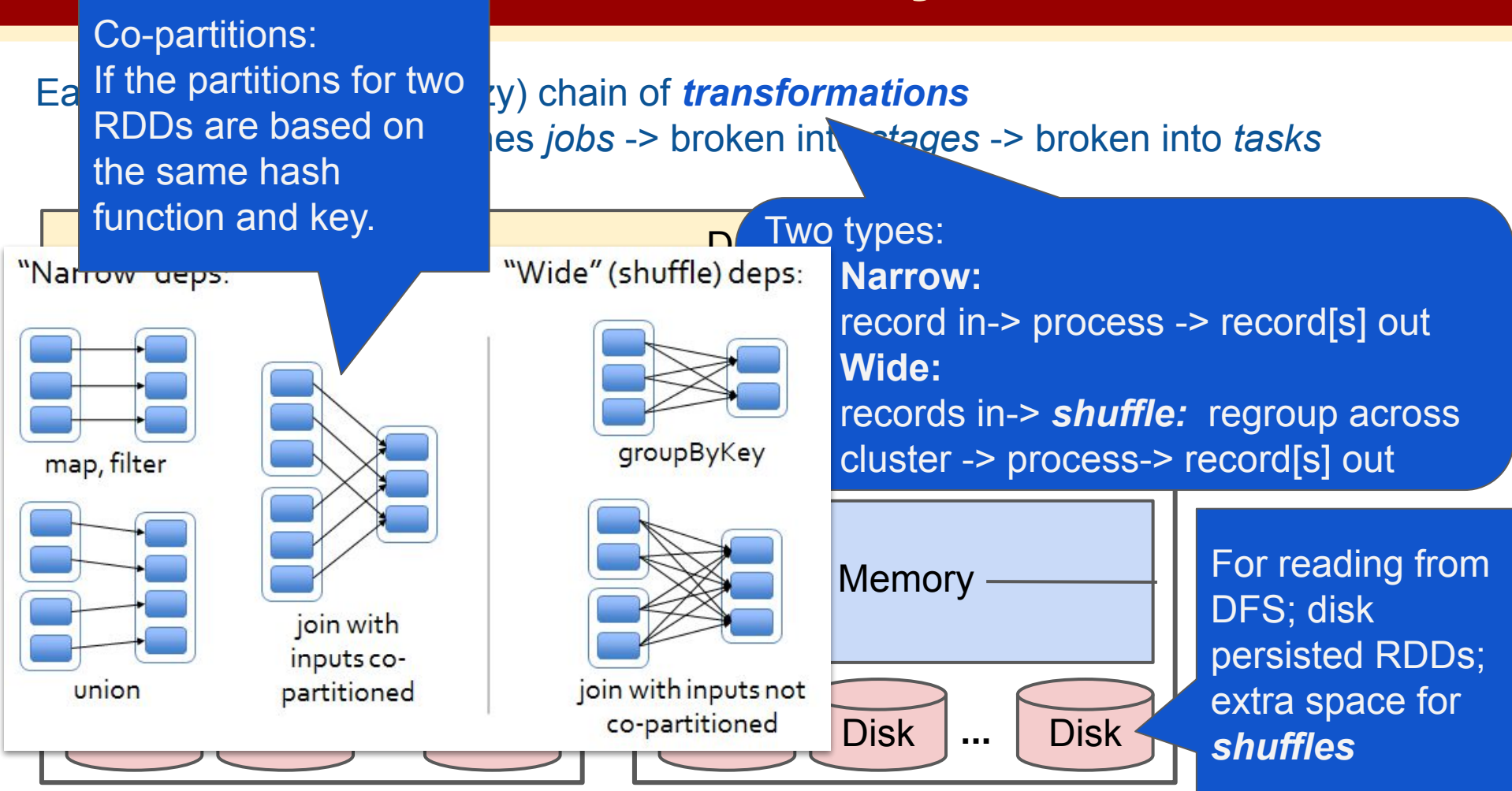

Image from Nguyen: <https://trongkhoanguyen.com/spark/understand-rdd-operations-transformations-and-actions/>

### **Spark System: Scheduling**

Eager *action* -> sets off (lazy) chain of *transformations*  -> launches *jobs* -> broken into *stages* -> broken into *tasks*

Jobs: A series of transformations (in a DAG) needed for the action Stages: 1 or more per job -- 1 per set of operations separated by shuffle Tasks: many per stage -- repeats exact same operation per partition

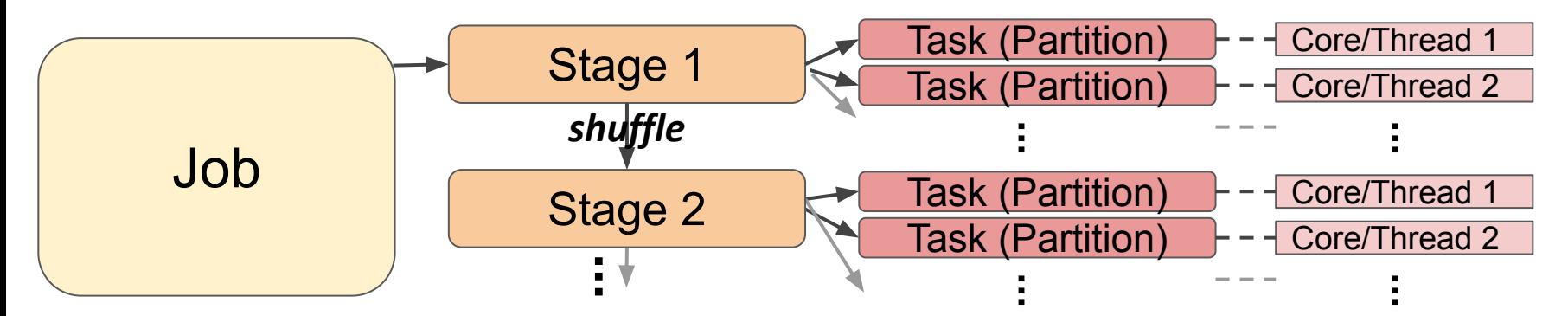

### **Spark System: Scheduling**

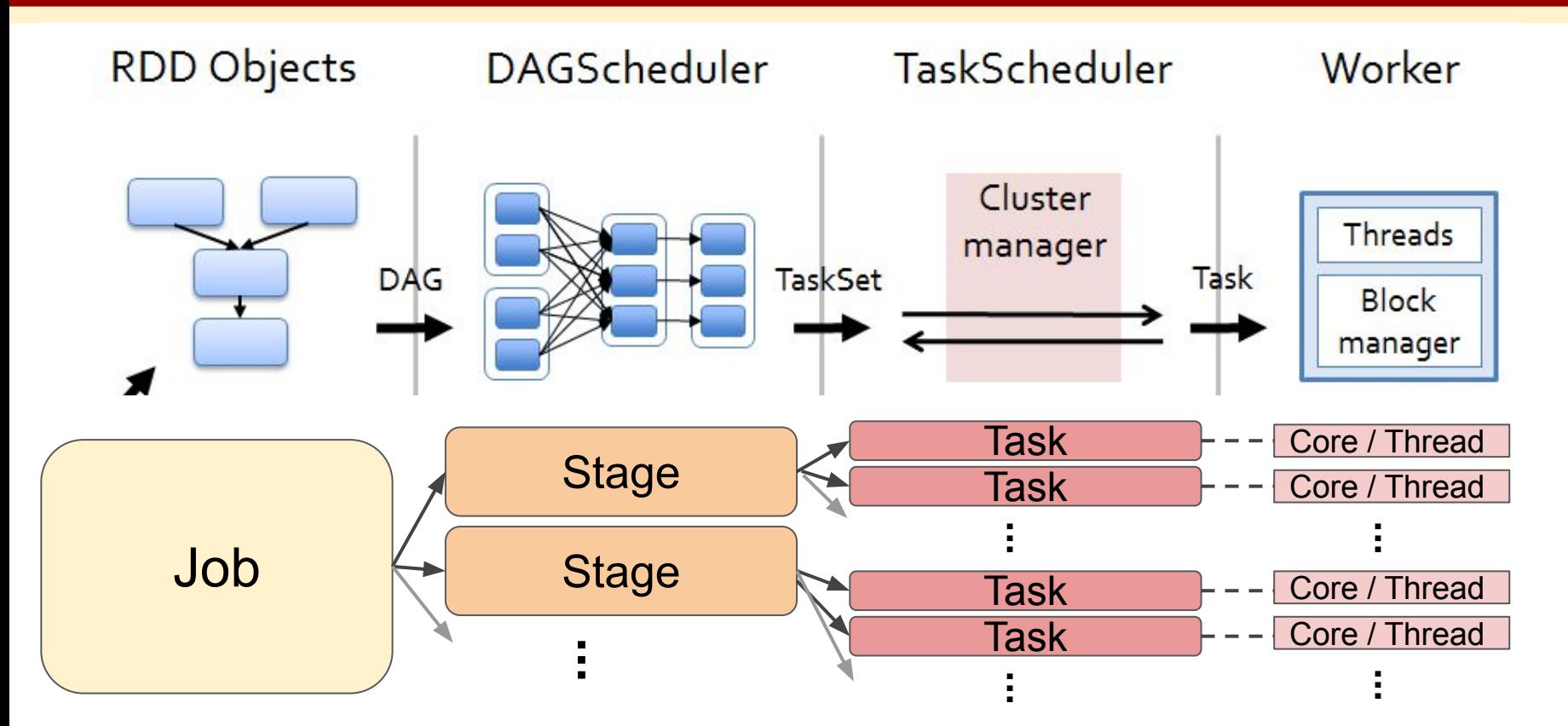

Image from Nguyen: <https://trongkhoanguyen.com/spark/understand-rdd-operations-transformations-and-actions/>

### **Spark System: Scheduling**

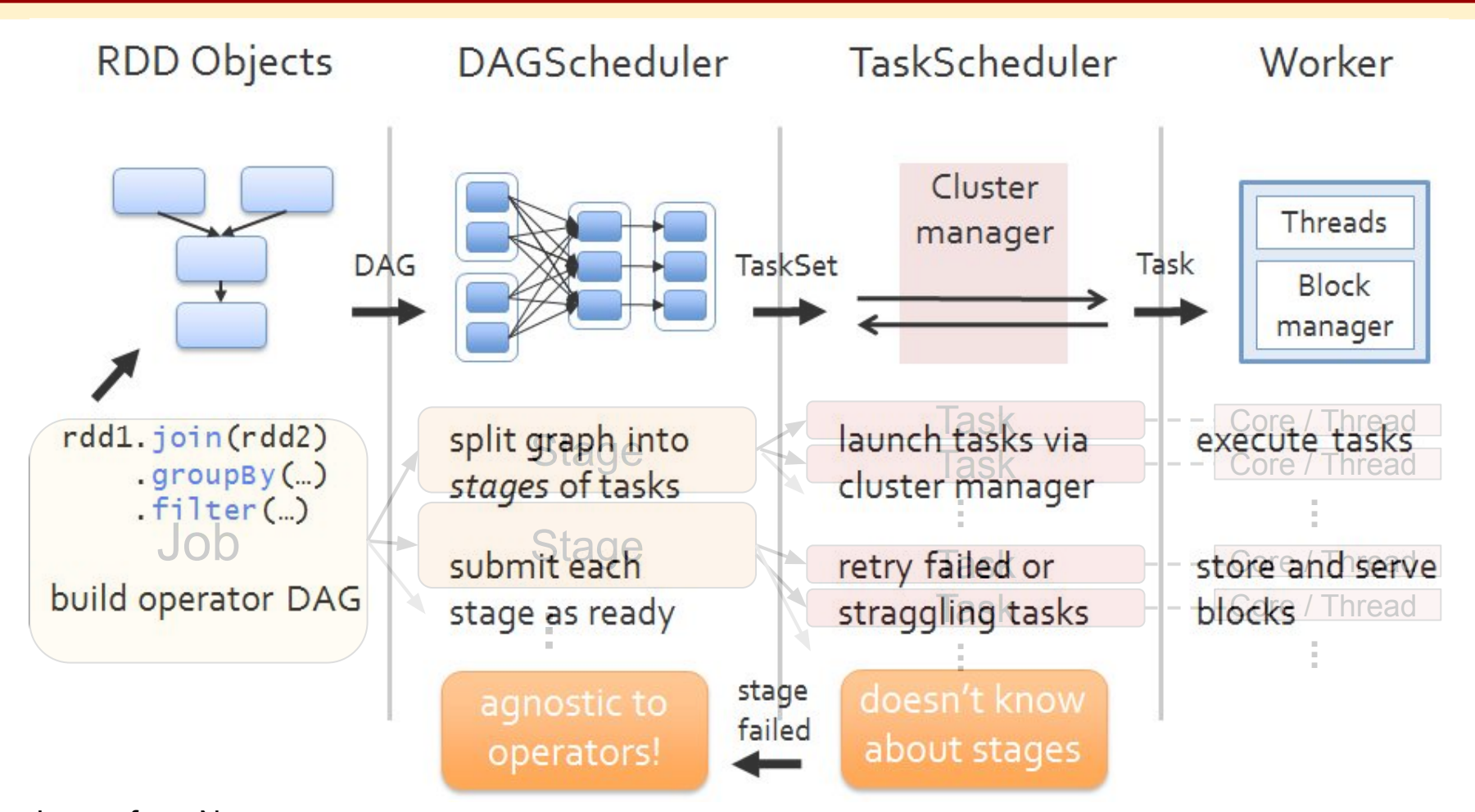

Image from Nguyen: <https://trongkhoanguyen.com/spark/understand-rdd-operations-transformations-and-actions/>

## **MapReduce or Spark?**

- Spark is typically faster
	- RDDs in memory
	- Lazy evaluation enables optimizing chain of operations.
- Spark is typically more flexible (custom chains of transformations)

## **MapReduce or Spark?**

- Spark is typically faster
	- RDDs in memory
	- Lazy evaluation enables optimizing chain of operations.
- Spark is typically more flexible (custom chains of transformations)

However:

- Still need Hadoop (or some DFS) to hold original or resulting data efficiently and reliably.
- Memory across Spark cluster should be large enough to hold entire dataset to fully leverage speed.

Thus, MapReduce may sometimes be more cost-effective for very large data that does not fit in memory.